# *domain specific languages for* Interactive Data Analysis

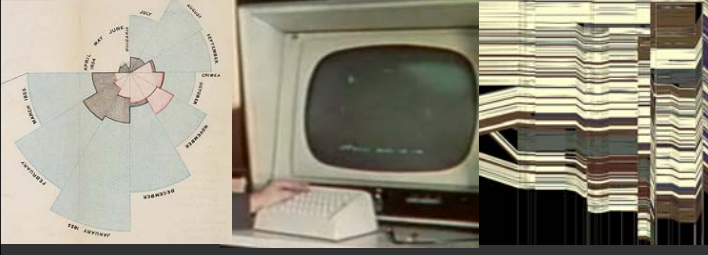

**Jeffrey Heer** Stanford University

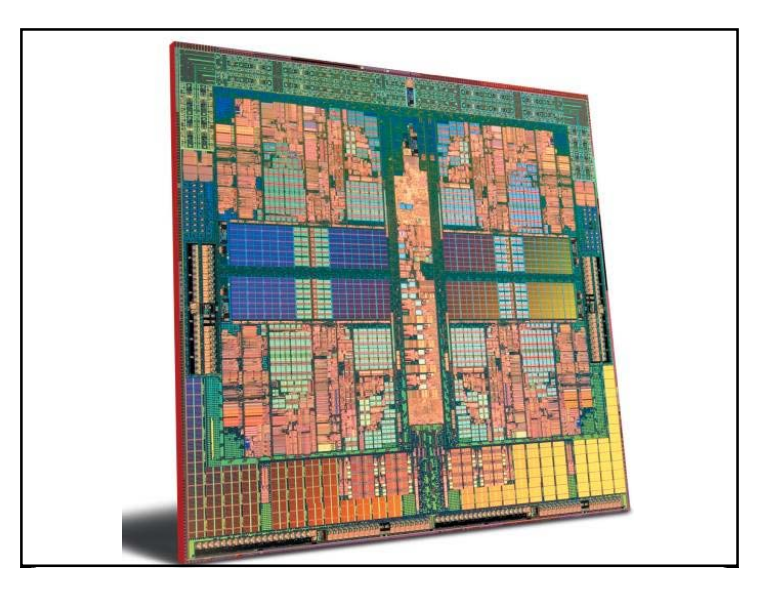

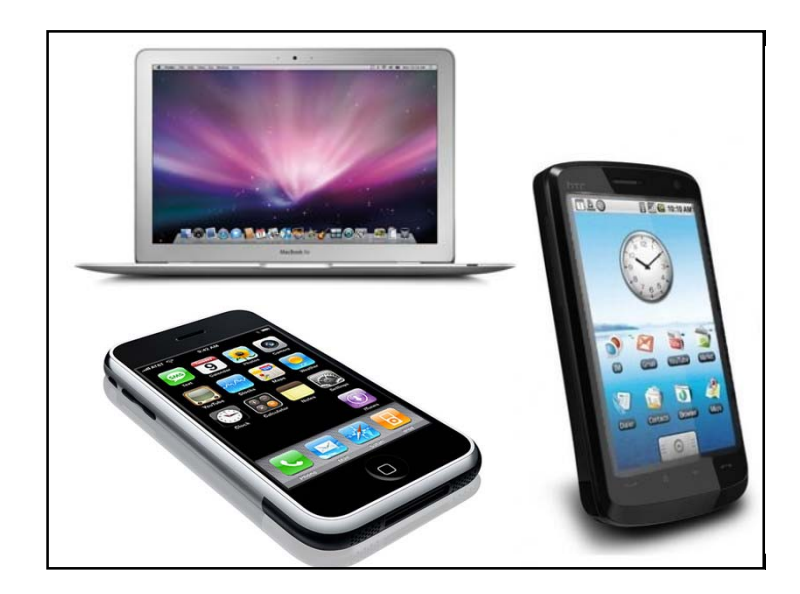

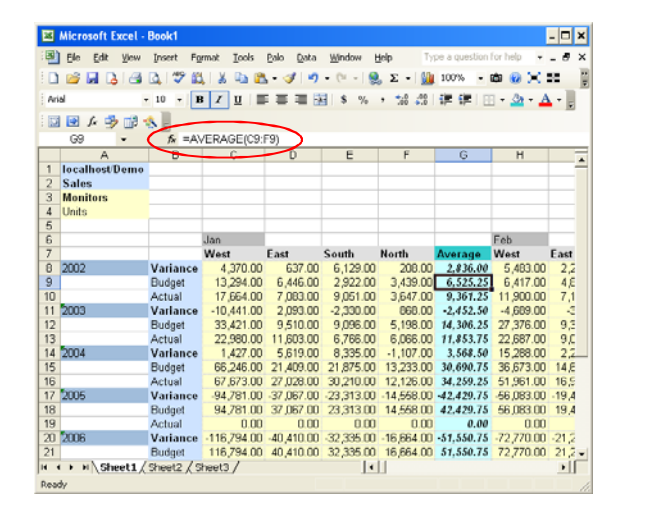

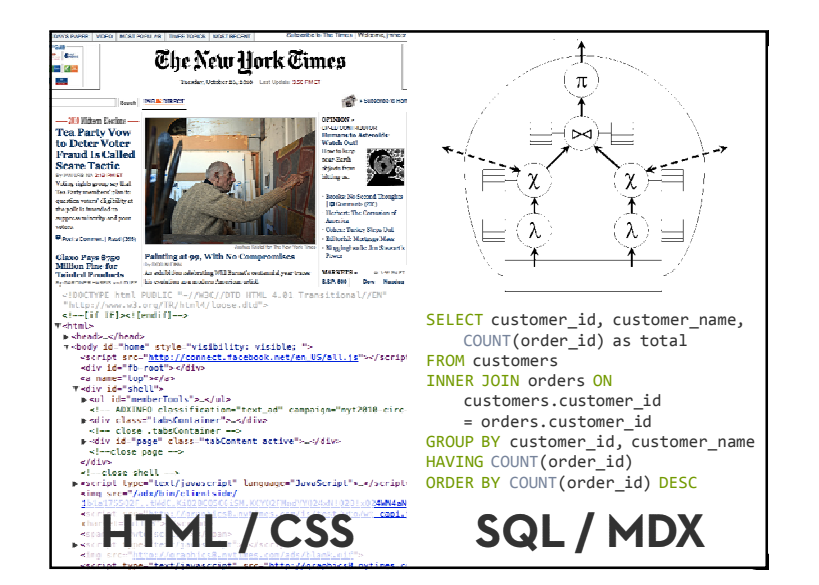

#### **End-User Programmers**

**People who write programs, but** *not* **as their primary job function.**

Instead, they must write programs in support of achieving their main goal, which is something else, such as accounting, designing a web page, doing office work, scientific research, etc.

Myers, Ko & Burnett 2006

#### **End-User Programming Methods**

Domain Specific Languages Keyword Programming Programming-by-Demonstration Visual Programming

#### **Today:**

- A DSL for making interactive visualizations (*Protovis*)
- An interactive visual tool for making statements in a DSL (*Wrangler*)

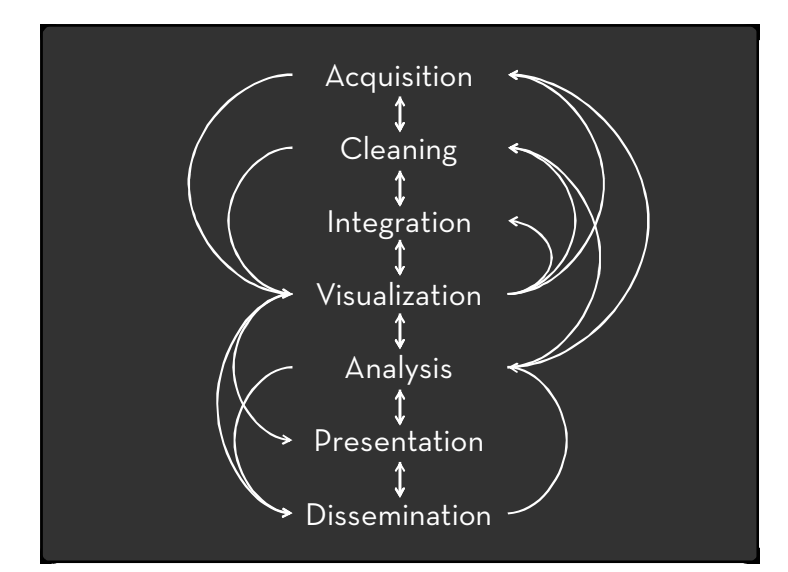

#### How do people create visualizations?

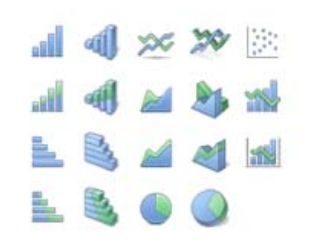

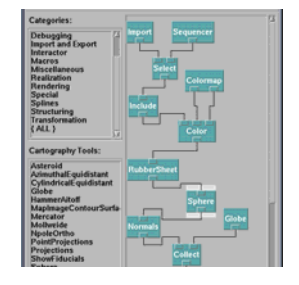

**Chart Typology** Pick from a stock of templates Easy-to-use but limited expressiveness Prohibits novel designs, new data types

**Component Architecture** Permits more combinatorial possibilities Novel views require new operators, which requires software engineering.

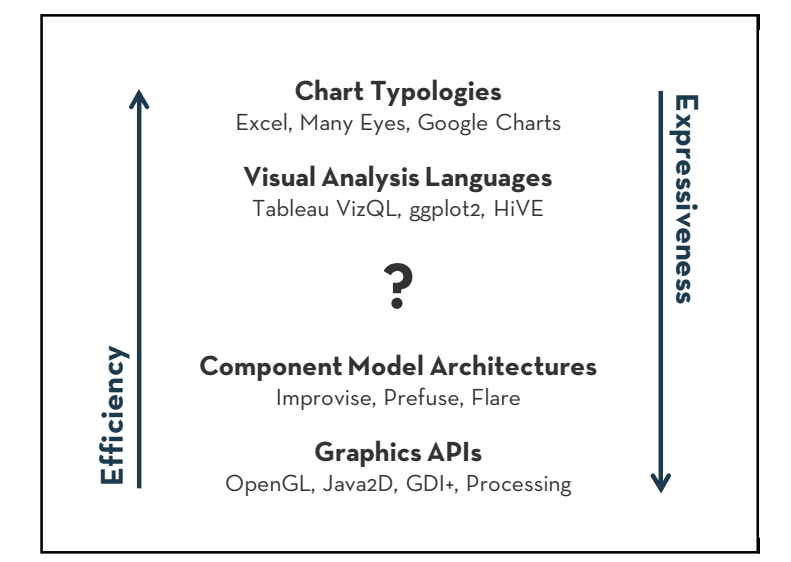

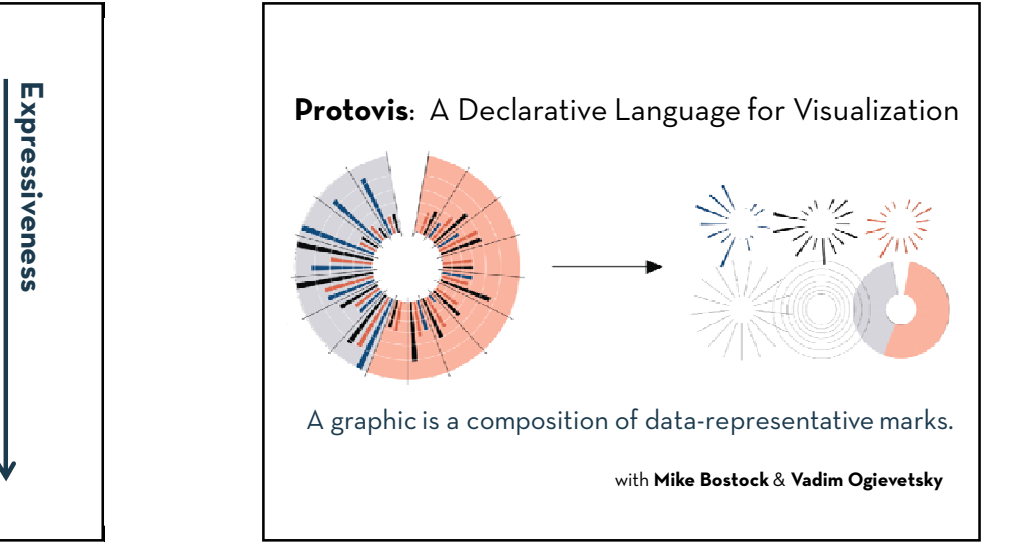

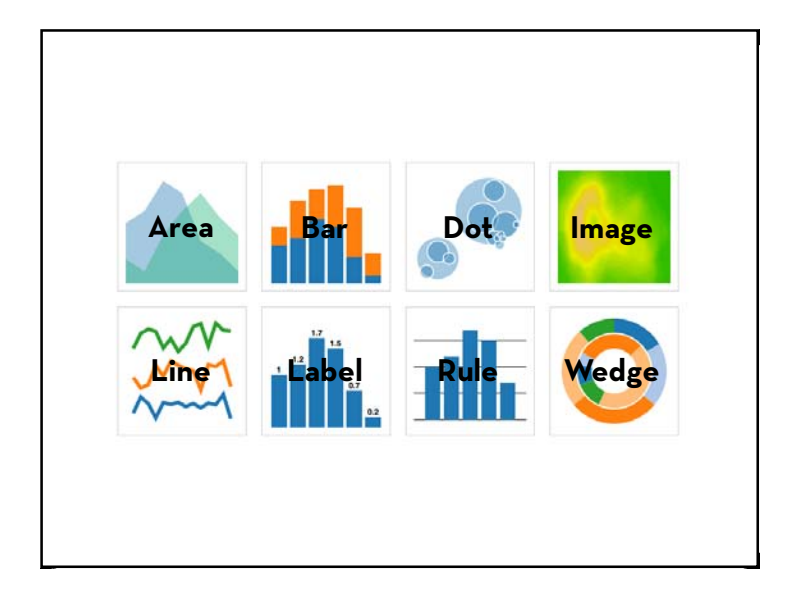

#### Protovis

Create customized visualizations using a declarative specification language.

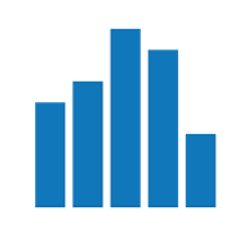

var vis = new pv.Panel(); vis.**add**(pv.Bar) .**data**([1, 1.2, 1.7, 1.5, .7]) .**bottom**(10) .**width**(20) .**height**(function(d) d \* 70) .**left**(function() this.index \* 25 + 20); vis.render();

**Protovis (http://protovis.org) – Declarative Visualization Specification**

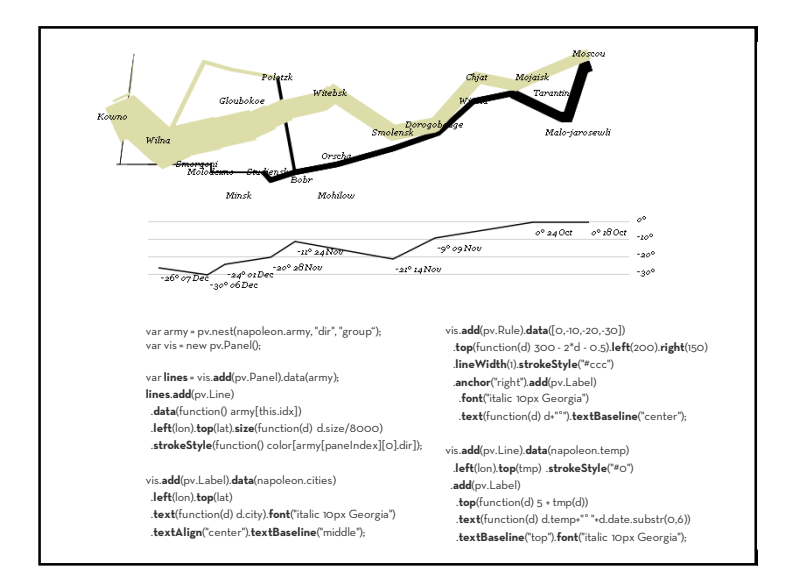

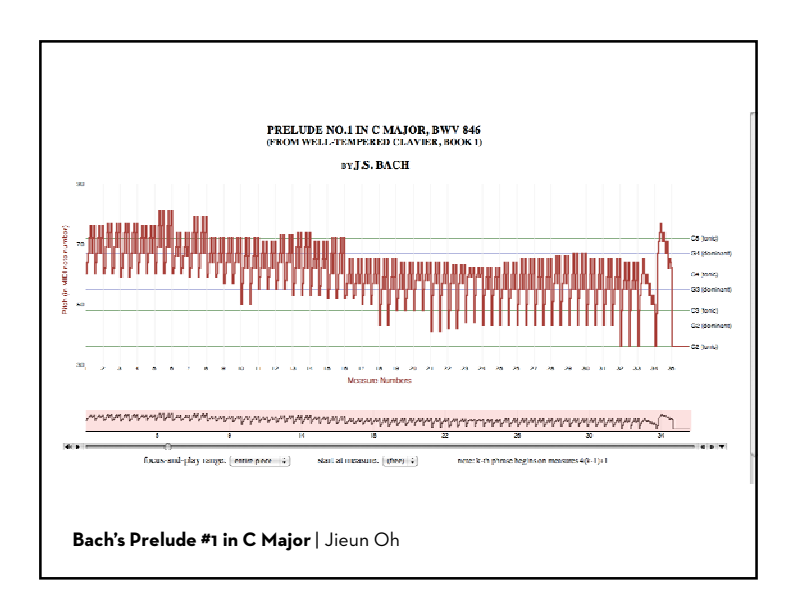

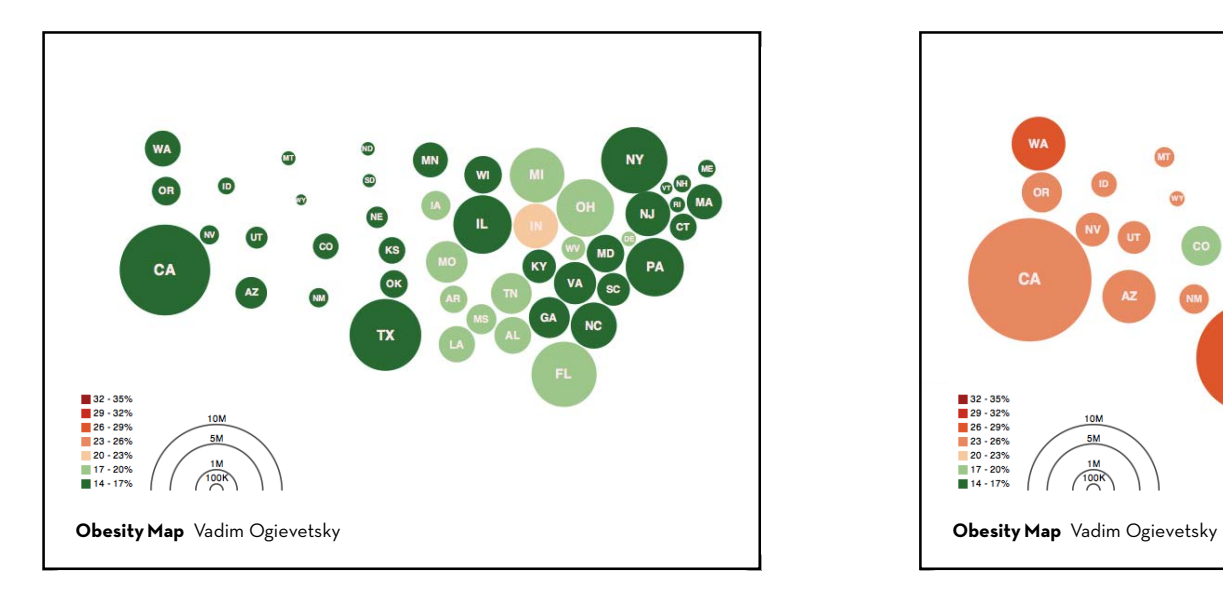

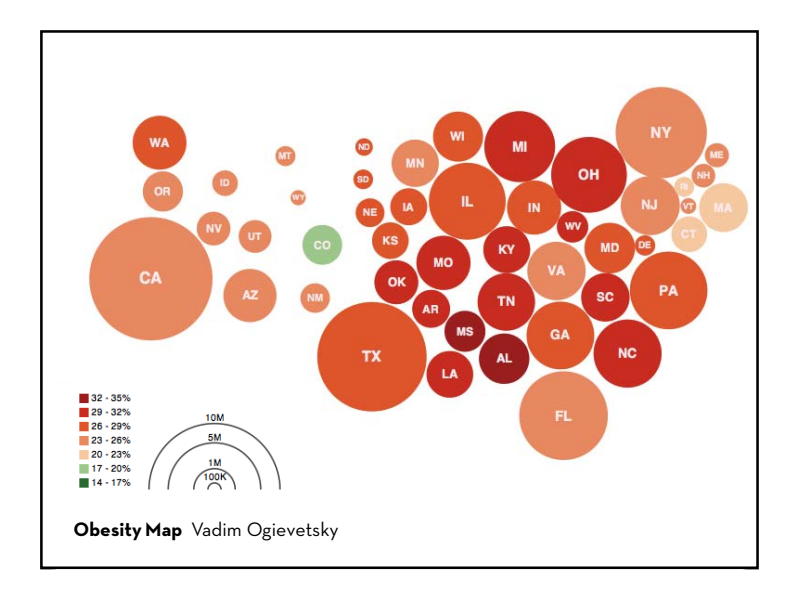

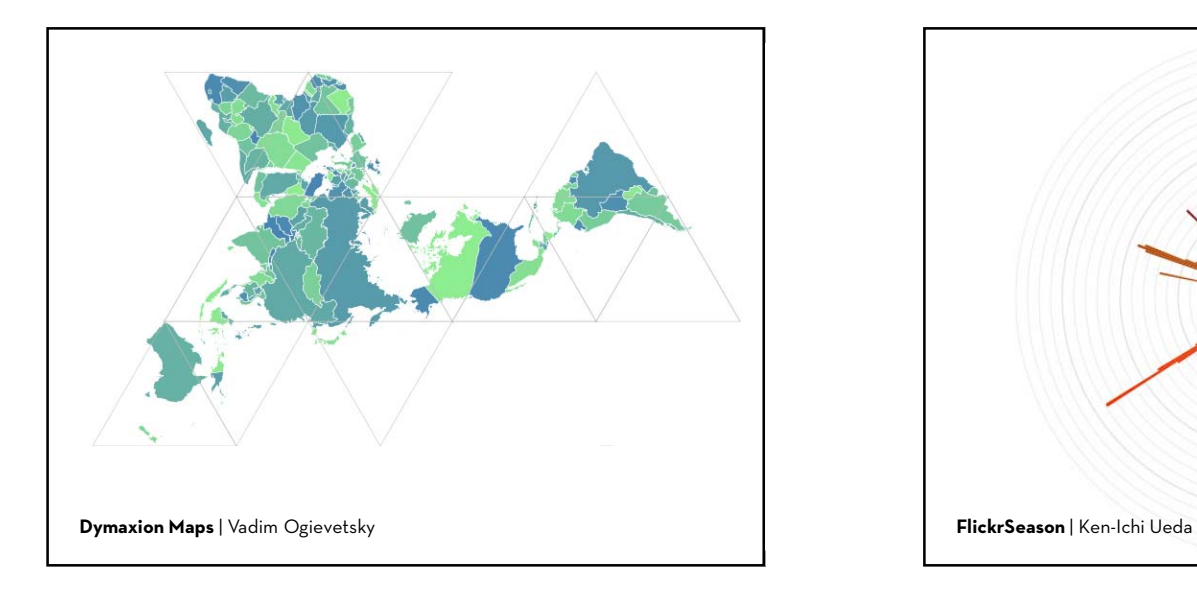

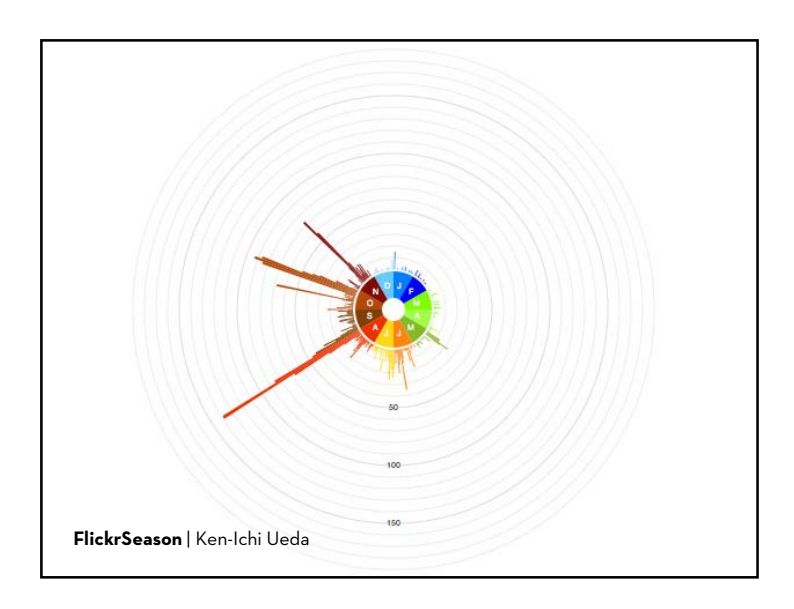

#### **Exploiting Declarative Specification**

Protovis has led to faster designs, less code Job Voyager: 5x less code, 10x less dev time Over 40,000 downloads and widely in use Multiple implementations: JavaScript & Java Behind-the-scenes optimization & parallelization 20x scalability over prior systems (in Java)

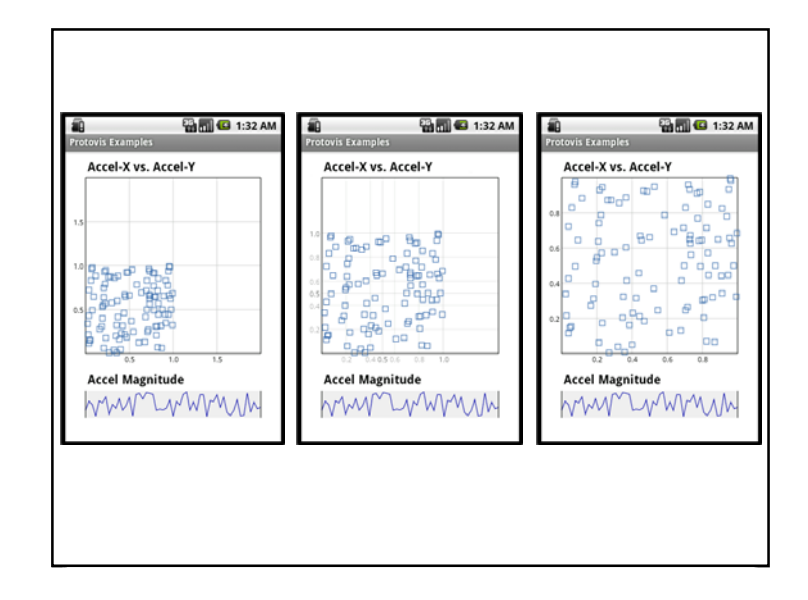

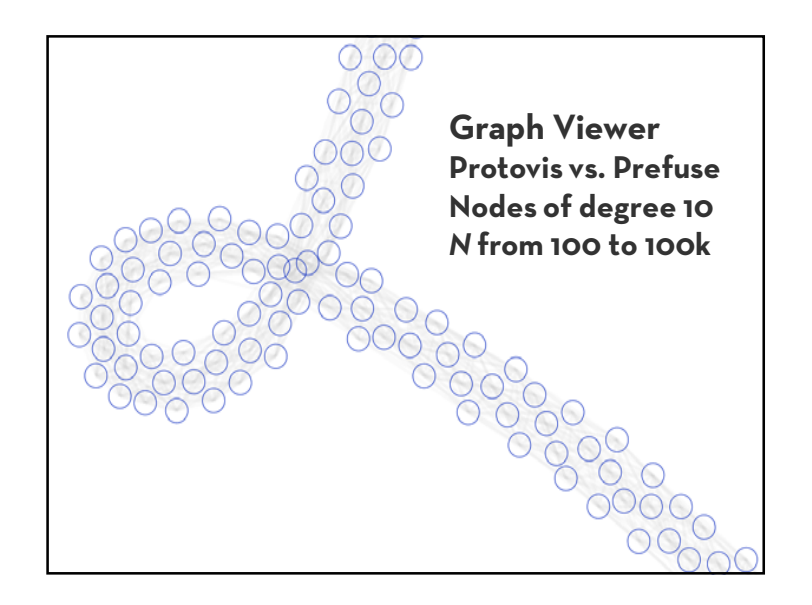

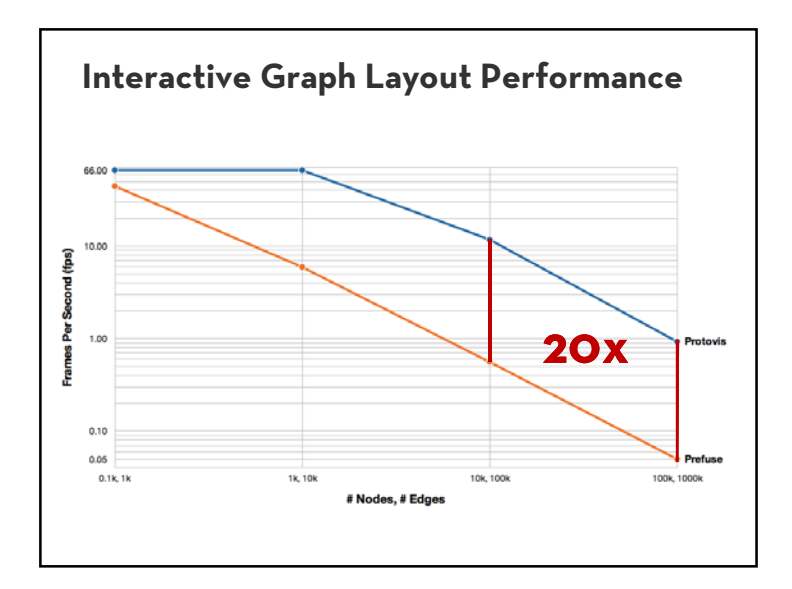

#### **Design Process**

Determine the domain entities and operators Iterative development with domain expert (me) Generate alternative designs Write hypothetical code; compare & contrast Minimize surface areaExpressiveness, efficiency, accessibility Cognitive Dimensions of Notation [Green et al]

## **d3.js Data-Driven Documents**

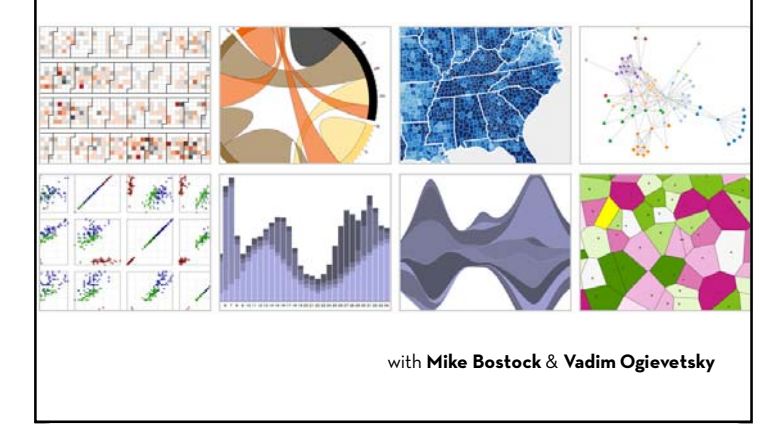

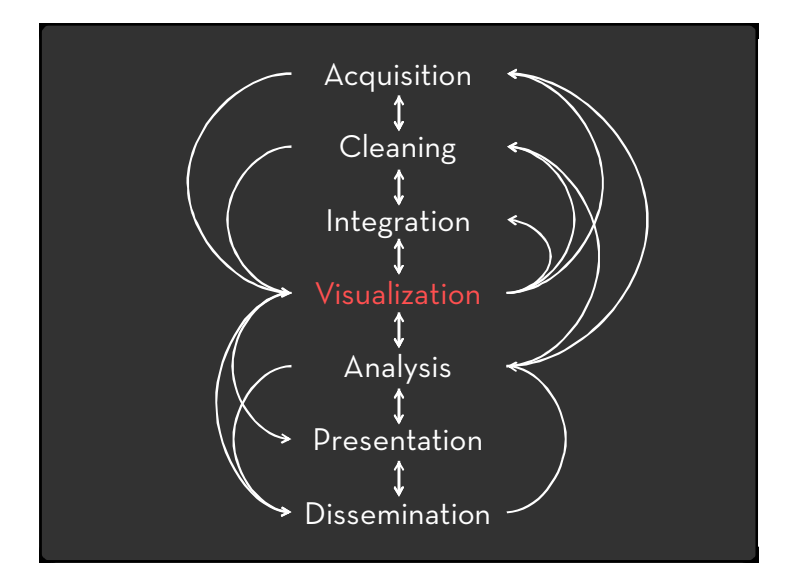

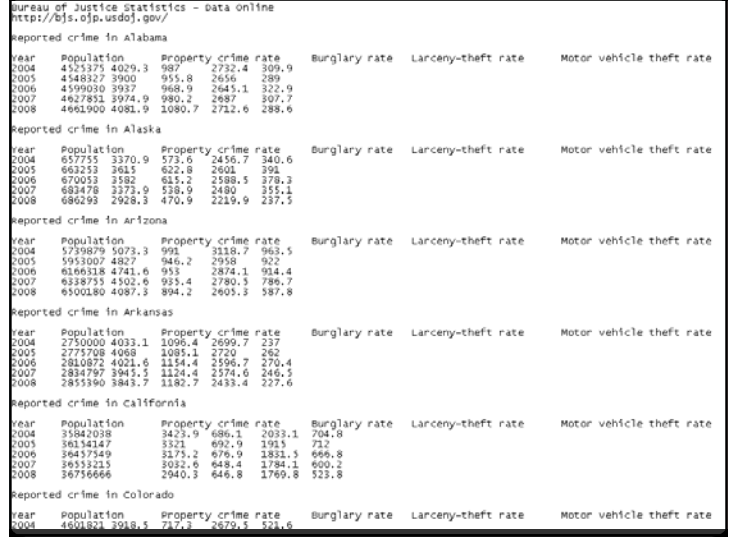

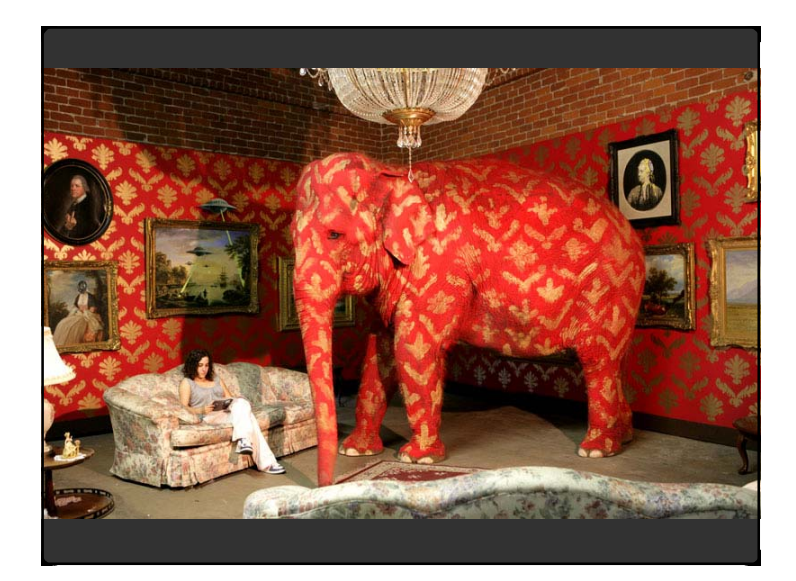

### **Data Wrangling (n):**

A process of iterative data exploration and transformation that enables analysis.

The goal of wrangling is to make data *useful*:

- $\cdot$  Map data to a form readable by downstream tools (database, stats, visualization, …)
- $\cdot$  Identify, document, and (where possible) address data quality issues.

#### **DataWrangler**

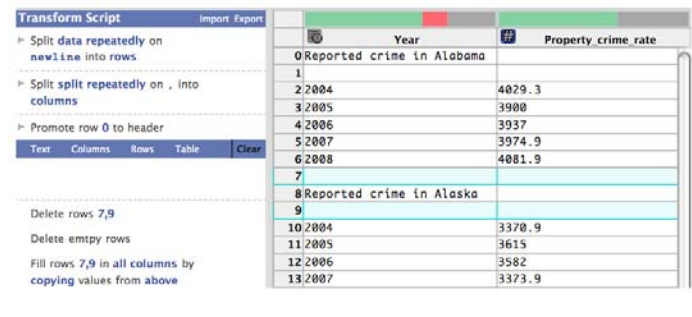

with **Sean Kandel**, Philip Guo, Ravi Parikh, Andreas Paepcke & Joe Hellerstein

#### **From UI to running code…**

split('data').on(NEWLINE).max splits(NO\_MAX) split('split').on(COMMA).max\_splits(NO\_MAX) columnName().row(0) delete(isEmpty()) extract('Year').on(/.\*/).after(/in /) fill('extract').method(COPY).direction(DOWN) delete('Year starts with "Reported crime in"') columnName('extract').to('State')

#### **Wrangler in 2 Parts…**

1. Declarative data transformation language **Tuple mapping** – split, merge, extract, delete **Reshaping** – e.g., fold, unfold (cross-tabulation) **Lookups and joins** – e.g., FIPS code to US state **Sorting, aggregation, etc.**

Informed by prior work in databases: Potter's Wheel & SchemaSQL

#### **Wrangler in 2 Parts…**

- 1. Declarative data transformation language +
- 2. Mixed-initiative interface for data transforms**Select** data elements of interest **Suggest** applicable transforms Enable rapid **preview and refinement**

### **Transform Suggestion**

InteractionInfer Operands Generate Transforms Rank TransformsPresent Top-N

#### **Transform Suggestion**

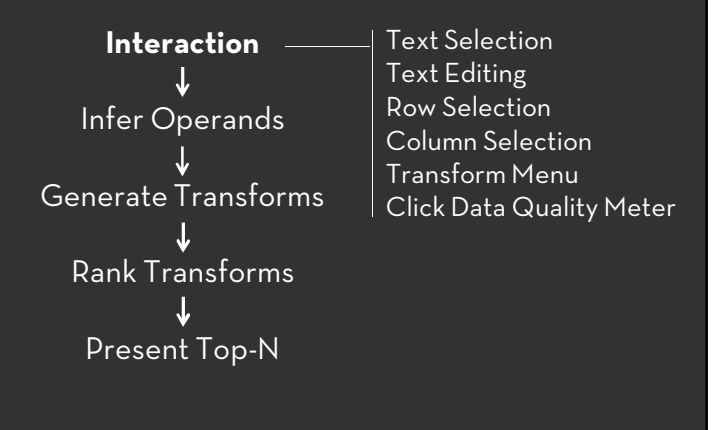

# **Transform Suggestion Text Selection Inference**

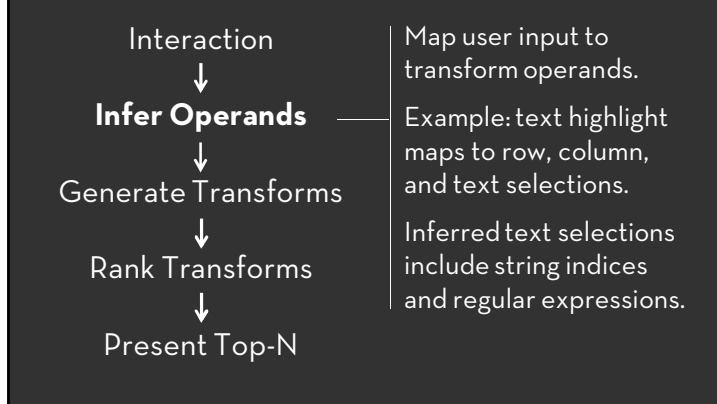

Series Id: LNU02000000-> ^ STR WS STR SYM WS STR NUM \$

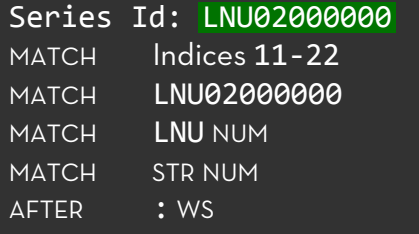

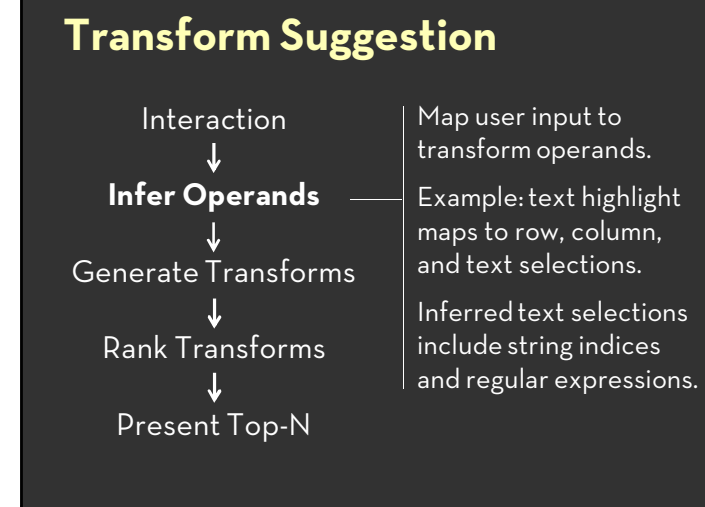

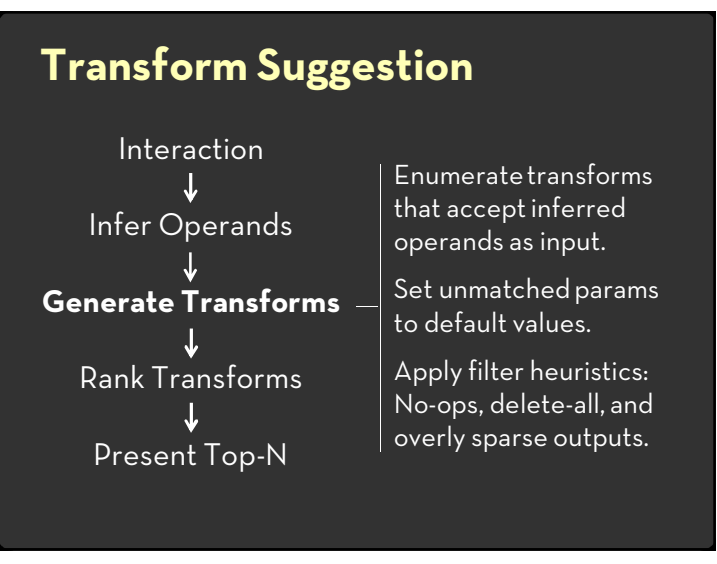

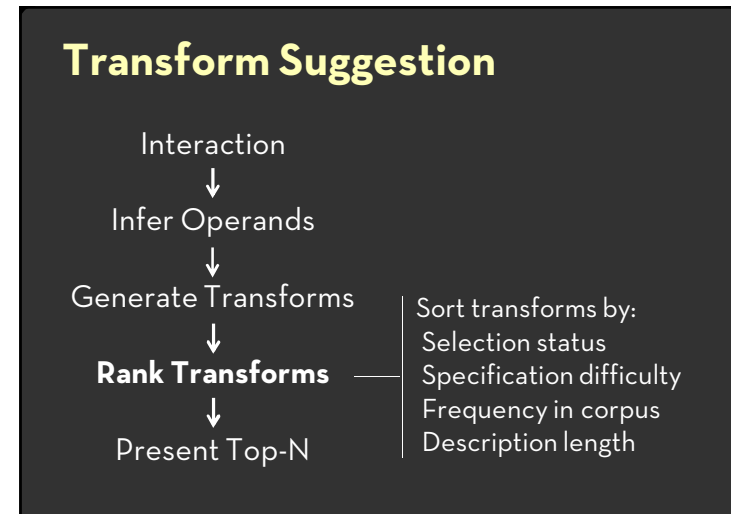

#### **Transform Suggestion**

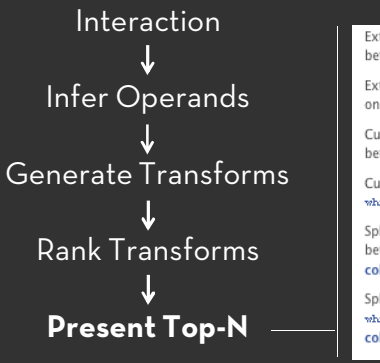

Extract from unnamed 1 once between positions 17.25 Extract from unnamed 1 once 00 whitespace Alabama Cut from *unnamed* 1 once between positions 17.25 Cut from unnamed 1 once on whitespace Alabama

Split unnamed 1 once between positions 17, 25 into columns

Split unnamed\_1 once on whitespace Alabama into columns

#### **Comparative Evaluation**

Compared Wrangler performance to Excel with 3 data cleaning tasks on small data sets.

Median completion time for Wrangler at least twice as fact in all tasks (p < 0.001).

Suggestions and visual previews used heavily.

#### **Conclusions**

Performance, Portability, Productivity Expressiveness, Efficiency, Accessibility

DSLs should support domain reasoning

- … by end user programmers
- … by optimizing compilers
- … by development tools

All three might influence DSL design.

Future work: models for DSL program inference.